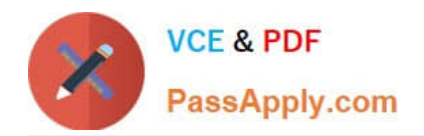

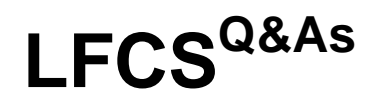

Linux Foundation Certified System Administrator

# **Pass Linux Foundation LFCS Exam with 100% Guarantee**

Free Download Real Questions & Answers **PDF** and **VCE** file from:

**https://www.passapply.com/lfcs.html**

# 100% Passing Guarantee 100% Money Back Assurance

Following Questions and Answers are all new published by Linux Foundation Official Exam Center

**63 Instant Download After Purchase** 

**@ 100% Money Back Guarantee** 

- 365 Days Free Update
- 800,000+ Satisfied Customers

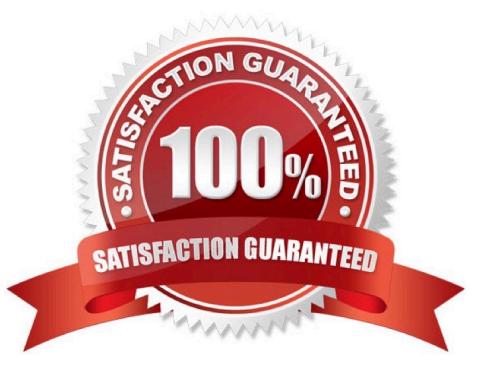

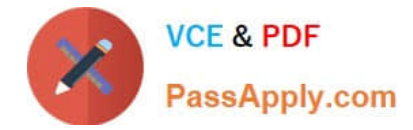

#### **QUESTION 1**

What is true about the file /etc/localtime?

- A. It is a plain text file containing a string such as Europe/Berlin.
- B. It is created and maintained by the NTP service based on the geolocation of the system\\'s IP address.
- C. It is a symlink to /sys/device/clock/ltime and always contains the current local time.
- D. It is either a symlink to or a copy of a timezone information file such as /usr/share/zoneinfo/Europe/Berlin.

Correct Answer: D

#### **QUESTION 2**

What word is missing from the following SQL statement?

\_\_\_\_\_\_\_\_\_\_ count(\*) from tablename;

(Please specify the missing word using lower-case letters only.)

A. select

Correct Answer: A

## **QUESTION 3**

Which of the following file permissions belong to a symbolic link?

A. -rwxrwxrwx

- B. +rwxrwxrwx
- C. lrwxrwxrwx
- D. srwxrwxrwx
- Correct Answer: C

#### **QUESTION 4**

Which of the following parameters are used for journalctl to limit the time frame of the output? (Choose TWO correct answers.)

A. --from=

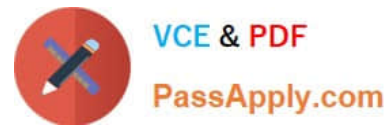

- B. --since=
- C. --until=
- D. --upto=
- E. --date=
- Correct Answer: BC

## **QUESTION 5**

What of the following can be done by the command ifconfig? (Choose TWO correct answers.)

- A. Set a network interface active or inactive.
- B. Specify the kernel module to be used with a network interface.
- C. Allow regular users to change the network configuration of a network interface.
- D. Change the netmask used on a network interface.
- E. Specify which network services are available on a network interface.

Correct Answer: AD

[Latest LFCS Dumps](https://www.passapply.com/lfcs.html) [LFCS VCE Dumps](https://www.passapply.com/lfcs.html) [LFCS Study Guide](https://www.passapply.com/lfcs.html)